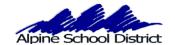

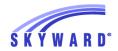

## **STUDENT SCHEDULES IN PARENT PORTAL**

Go to <a href="www.alpineschools.org">www.alpineschools.org</a>. Click on Parent/student and choose "Skyward Family Access". Log In to Skyward, using your Parent login and password.

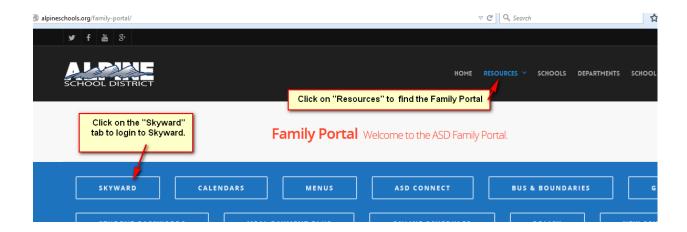

## YOU WILL BE TAKEN TO THE SKYWARD LOGIN SCREEN

If you do not know your parent log in and password, click on "Forgot Login/Password".

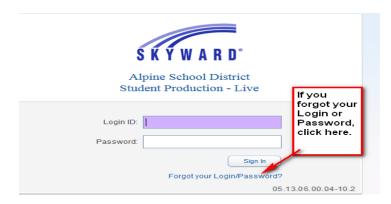

This screen will come up.

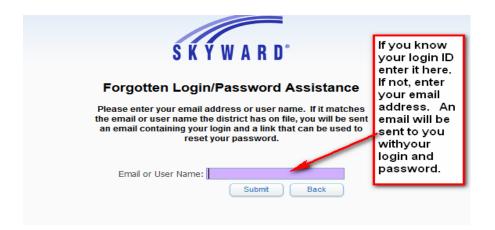

## When you log in you will see the screen below

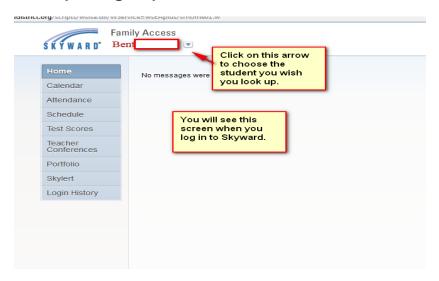

Click on "Schedule" to see your student's teacher and schedule of classes.

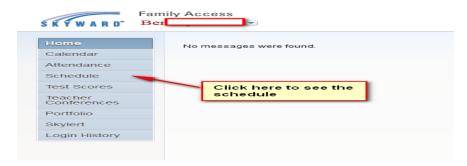

| Schedule                                                 |                                                                                                    |  |                                                                                                    |
|----------------------------------------------------------|----------------------------------------------------------------------------------------------------|--|----------------------------------------------------------------------------------------------------|
| Be (NORTH POINT ELEMENTARY) Display Options Current Year |                                                                                                    |  |                                                                                                    |
| 2014 - 2015<br>Print Schedule                            | Term 1<br>(08/19/14 - 11/14/14)                                                                               |  | Term 2<br>(11/17/14 - 02/27/15)                                                                               |
| Period 1                                                 | Attendance-4th Grade<br>Holly Johnson<br>MTWRF Room 203<br>Language Arts 4<br>Holly Johnson<br>MTWRF Room 203 |  | Attendance-4th Grade<br>Holly Johnson<br>MTWRF Room 203<br>Language Arts 4<br>Holly Johnson<br>MTWRF Room 203 |
| Period 2                                                 | Math 4<br>Holly Johnson<br>MTWRF Room 203                                                                     |  | Math 4<br>Holly Johnson<br>MTWRF Room 203                                                                     |
| Period 3                                                 | Learning Habits 4<br>Holly Johnson<br>MTWRF Room 203                                                          |  | Learning Habits 4<br>Holly Johnson<br>MTWRF Room 203                                                          |
| Period 4                                                 | Art 4<br>Ashly Dean<br>MTWRF Room 208                                                                         |  | Art 4<br>Ashly Dean<br>MTWRF Room 208                                                                         |
| Period 5                                                 | Music 4<br>Laura Scott<br>MTWRF Room 207                                                                      |  | Music 4<br>Laura Scott<br>MTWRF Room 207                                                                      |
| Period 6                                                 | Science 4<br>Holly Johnson<br>MTWRF Room 203                                                                  |  | Science 4<br>Holly Johnson<br>MTWRF Room 203                                                                  |
| Period 7                                                 | Social Studies 4<br>Holly Johnson<br>MTWRF Room 203                                                           |  | Social Studies 4<br>Holly Johnson<br>MTWRF Room 203                                                           |
| Period 8                                                 | PE 4<br>PAUL WICKS<br>MTWRF Room 136                                                                          |  | PE 4<br>PAUL WICKS<br>MTWRF Room 136                                                                          |
| Period 9                                                 | Health 4<br>Holly Johnson<br>MTWRF Room 203                                                                   |  | Health 4<br>Holly Johnson<br>MTWRF Room 203                                                                   |